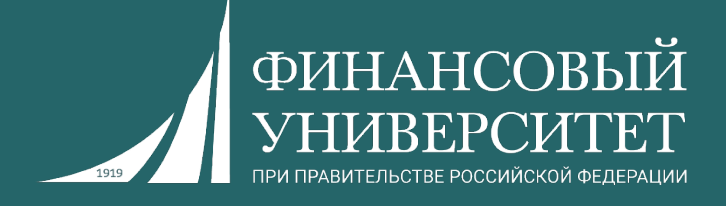

# **Современные технологии программирования**

Пальчевский Евгений Владимирович Старший преподаватель кафедры анализа данных и машинного обучения

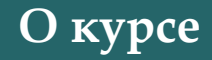

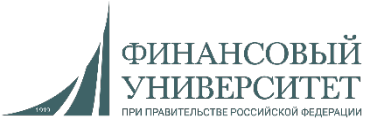

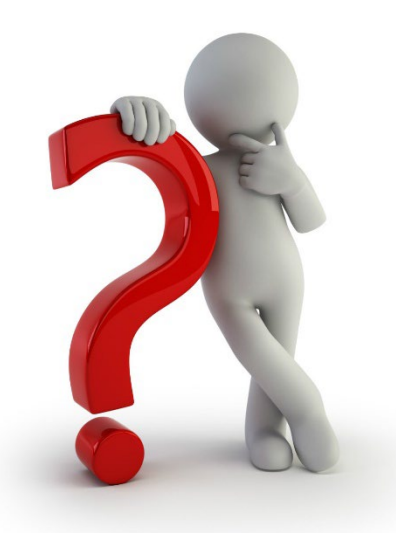

**Что ждёт в весеннем семестре 2023/24 учебного года?**

**1. Семинарские занятия (17 штук), исходя из нагрузки.**

**2. Выполнение индивидуальных заданий (решение задач, подготовка рефератов) для семинарских занятий (в том числе и дома).**

**3. Контрольные работы.**

**4. За всё вы получаете баллы в соответствии с балльнорейтинговой системой (БРС).**

**5. Зачет.**

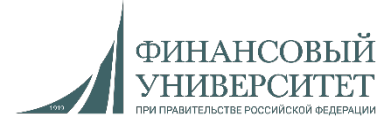

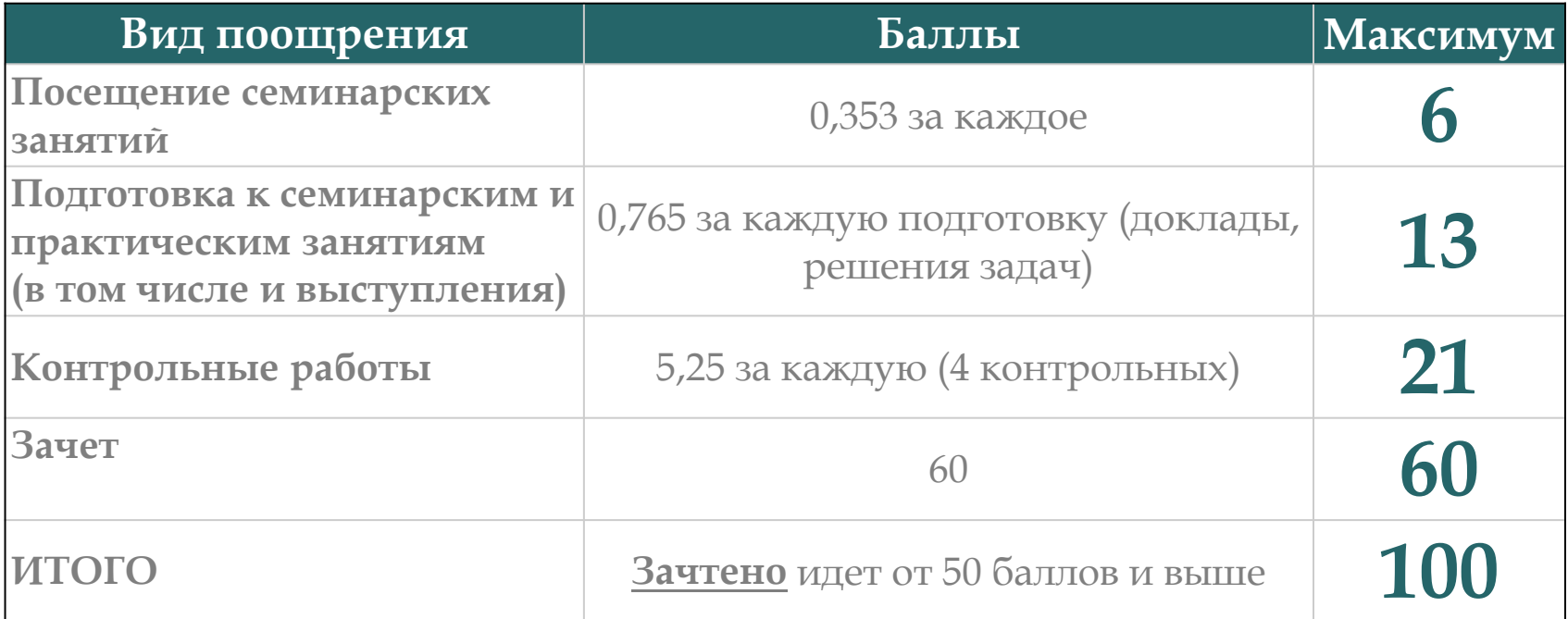

Ссылка на рейтинг:

[https://docs.google.com/spreadsheets/d/114tKSw7EcygY9BcS](https://docs.google.com/spreadsheets/d/114tKSw7EcygY9BcS-gqnnbcC2-vTQmmAzOTzwRMKI7M/)-gqnnbcC2 vTQmmAzOTzwRMKI7M/

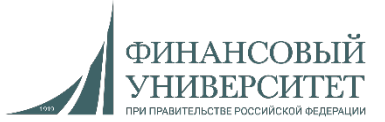

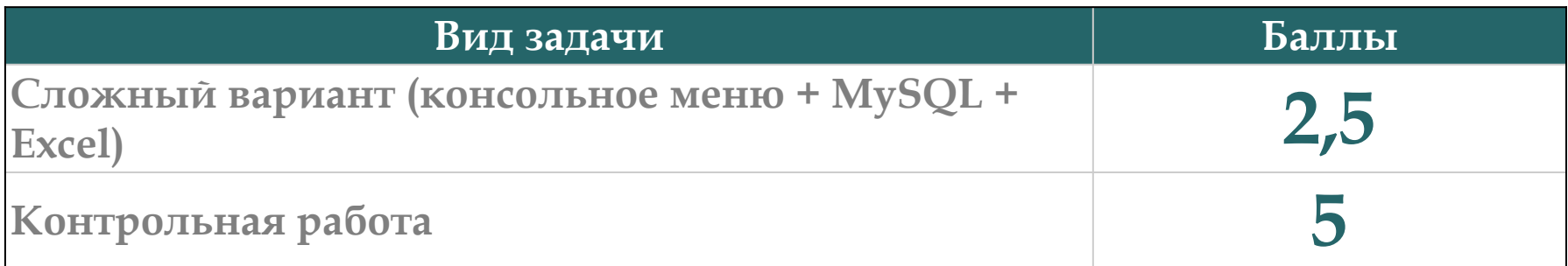

Ссылка на рейтинг:

[https://docs.google.com/spreadsheets/d/114tKSw7EcygY9BcS](https://docs.google.com/spreadsheets/d/114tKSw7EcygY9BcS-gqnnbcC2-vTQmmAzOTzwRMKI7M/)-gqnnbcC2 vTQmmAzOTzwRMKI7M/

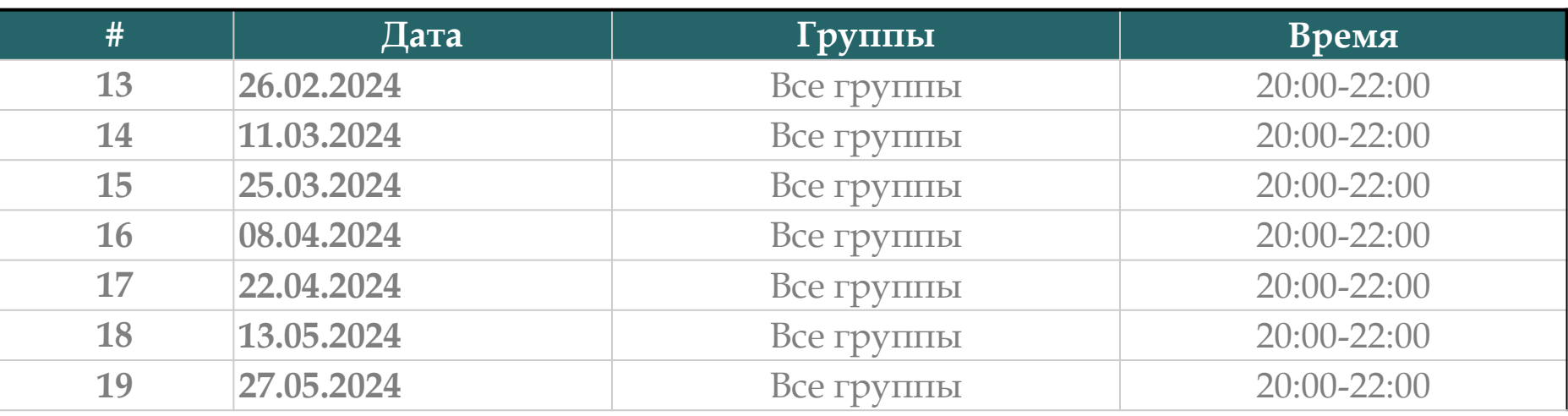

Ссылки на консультации можно найти тут (вкладка «консультации)»: [https://docs.google.com/spreadsheets/d/114tKSw7EcygY9BcS](https://docs.google.com/spreadsheets/d/114tKSw7EcygY9BcS-gqnnbcC2-vTQmmAzOTzwRMKI7M/)-gqnnbcC2 vTQmmAzOTzwRMKI7M/

### **Контакты с преподавателем**

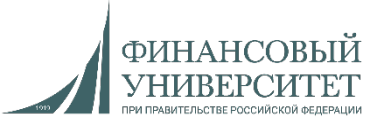

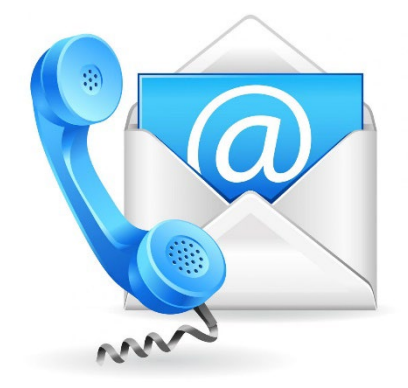

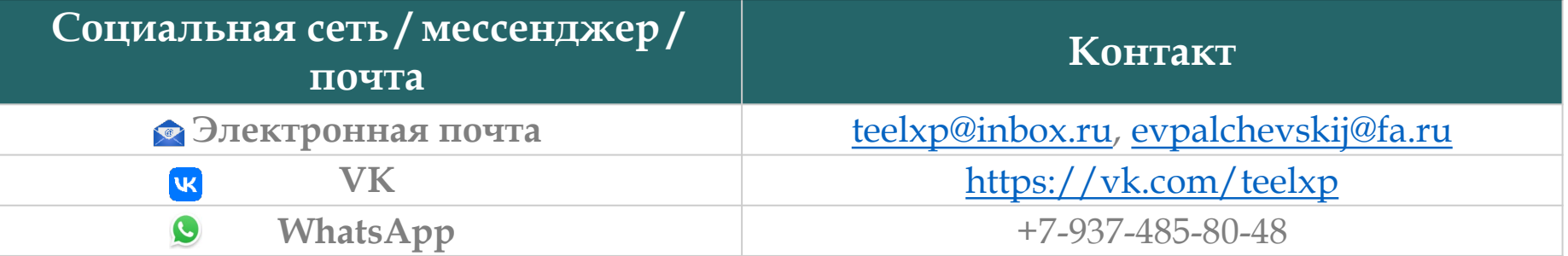

**Весенний семестр 2023/24 учебного года**

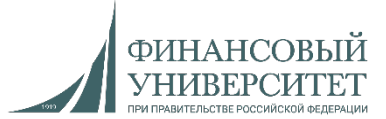

## **Материал на весенний семестр 2023/24 учебного года**

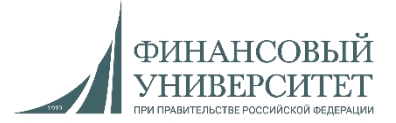

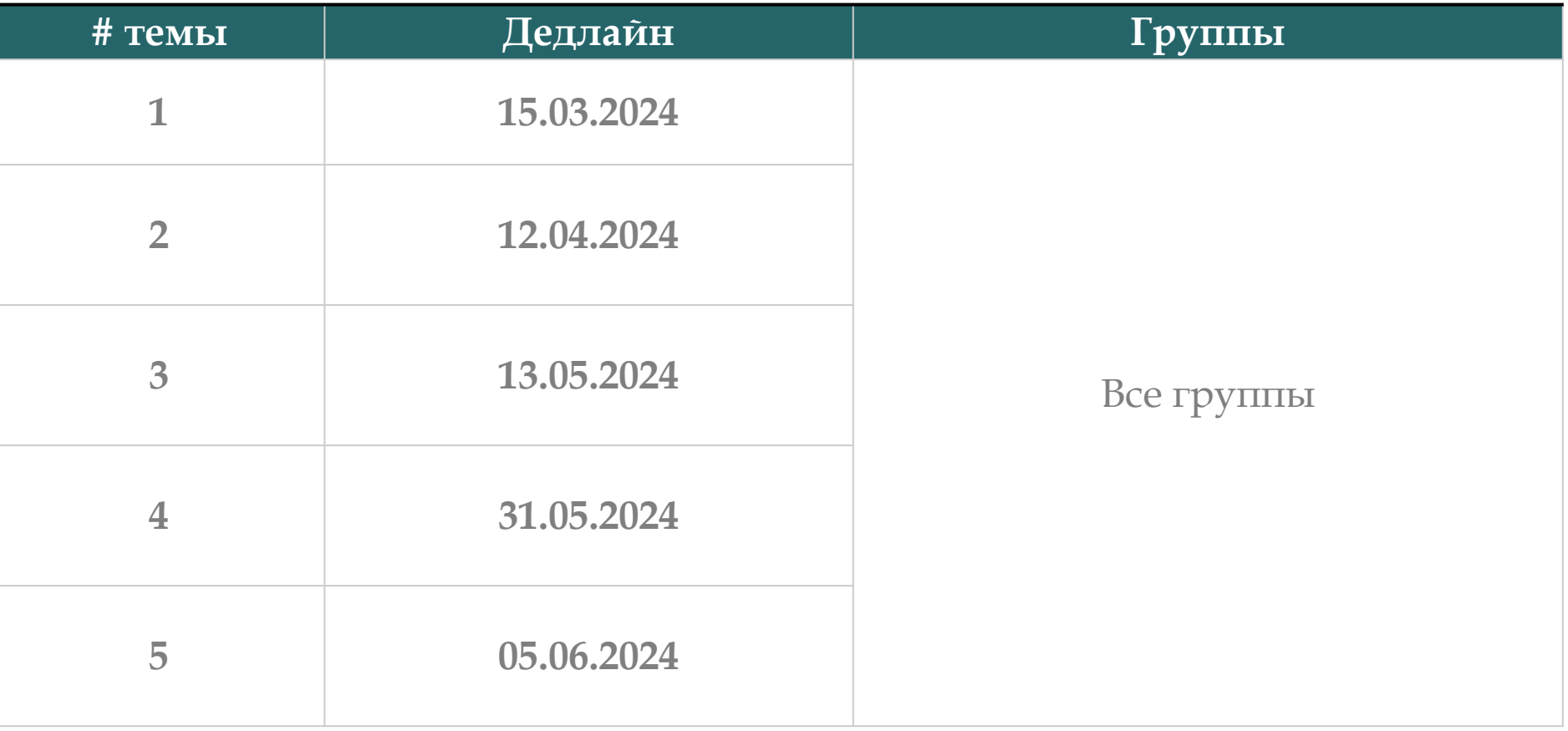

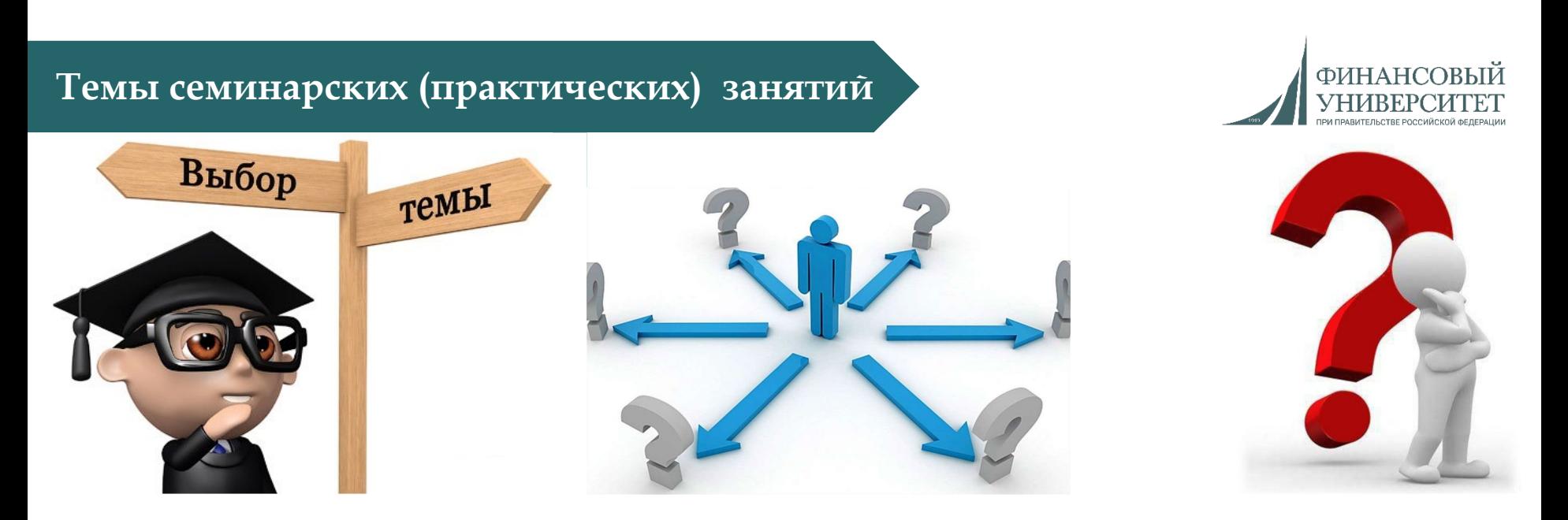

**1. Обзор платформы и языка программирования Java и основные конструкции (4 занятия).**

- **2. Базовые принципы ООП (4 занятия).**
- **3. Классы, методы и объекты Java (ООП) (3 занятия).**
- **4. Интерфейсы, исключения, отладка (4 занятия).**
- **5. Коллекции (2 занятия).**
- **6. Потоковая организация системы ввода-вывода. Многопоточность (0 занятий – видеолекции).**

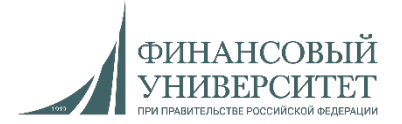

1. **"Java. Базовый курс"**. Теория + практика. Тут можно дополнительно обучиться практике.

Ссылка: https[://stepik.org/course/18](https://stepik.org/course/187/promo)7/promo

2. **"Разработка веб-сервиса на Java (часть 1)"**. Продвинутый курс. Ссылка:<https://stepik.org/course/146/promo>

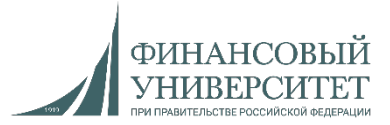

**Плейлист (все лекции обязательный к просмотру!):**

https[://www.youtube.com/watch?v=w\\_j](https://www.youtube.com/watch?v=w_j7PhNWkRY&list=PLNSAyqUuk6sSJn3EWtKKLLChUKQwr8Zou&pp=iAQB)7PhNWkRY&list=PLNSAyqUuk6sSJn3EWtKKLLChUK Qwr8Zou&pp=iAQB

1. Лекция №1: Java. Основные типы данных в Java

- 2. Лекция №2: Java. Массивы в Java
- 3. Лекция №3: Java. Часть 1. ООП в Java. Абстрактные классы в Java
- 4. Лекция №3: Java. Часть 2. ООП в Java. Наследование в Java
- 5. Лекция №3: Java. Часть 3. ООП в Java. Инкапсуляция в Java + SQL + Excel
- 6. Лекция №3: Java. Часть 4. ООП в Java. Полиморфизм в Java
- 7. Лекция №4: Java. Часть 1. Коллекции в Java. List (SQL + Excel)
- 8. Лекция №7: Java. Связка Java + SQL (MySQL)
- 9. Настройка проекта Java под работу с MySQL
- 10. Установка IntelliJ IDEA

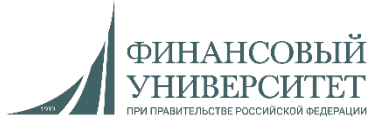

**Семинарское занятие №1 Выполняем только сложный вариант.**

#### **Сложный вариант.\* Задача №1**

*Базовый вариант.* Реализовать программу для выполнения следующих математических операций с целочисленным, байтовым и вещественным типами данных: сложение, вычитание, умножение, деление, деление по модулю (остаток), модуль числа, возведение в степень. Все данные вводятся с клавиатуры (класс Scanner, System.in, nextint).

*Сложный вариант. Целочисленные, байтовые и вещественные типы данных.* Реализовать программу с интерактивным консольным меню, (т.е. вывод списка действий по цифрам. При этом при нажатии на цифру у нас должно выполняться определенное действие). Задания полностью идентичны базовому варианту. При этом в программе данные пункты должны называться следующим образом:

- 1. Вывести все таблицы из MySQL.
- 2. Создать таблицу в MySQL.
- 3. Сложение чисел, результат сохранить в MySQL с последующим выводом в консоль.
- 4. Вычитание чисел, результат сохранить в MySQL с последующим выводом в консоль.
- 5. Умножение чисел, результат сохранить в MySQL с последующим выводом в консоль.
- 6. Деление чисел, результат сохранить в MySQL с последующим выводом в консоль.
- 7. Деление чисел по модулю (остаток), результат сохранить в MySQL с последующим выводом в консоль.
- 8. Возведение числа в модуль, результат сохранить в MySQL с последующим выводом в консоль.
- 9. Возведение числа в степень, результат сохранить в MySQL с последующим выводом в консоль.
- 10. Сохранить все данные (вышеполученные результаты) из MySQL в Excel и вывести на экран.

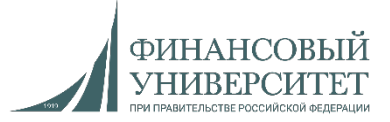

**Семинарское занятие №2**

**Выполняем только сложный вариант.**

#### **Задача №2**

*Базовый вариант.* Ввести две строки (не менее 50 символов каждая) с клавиатуры. Необходимо вывести на экран две введенных ранее строки, подсчитать и вывести размер длины каждой строки, объединить данные строки в одну, сравнить данные строки и результат сравнения вывести на экран.

*Сложный вариант. Строковый тип данных.* Реализовать программу с интерактивным консольным меню, (т.е. вывод списка действий по цифрам. При этом при нажатии на цифру у нас должно выполняться определенное действие). Задания полностью идентичны базовому варианту. При этом в программе данные пункты должны называться следующим образом:

- 1. Вывести все таблицы из MySQL.
- 2. Создать таблицу в MySQL.
- 3. Ввести две строки с клавиатуры, результат сохранить в MySQL с последующим выводом в консоль.
- 4. Подсчитать размер ранее введенных строк, результат сохранить в MySQL с последующим выводом в консоль.
- 5. Объединить две строки в единое целое, результат сохранить в MySQL с последующим выводом в консоль.
- 6. Сравнить две ранее введенные строки, результат сохранить в MySQL с последующим выводом в консоль.
- 7. Сохранить все данные (вышеполученные результаты) из MySQL в Excel и вывести на экран.

**Семинарское занятие №3 Выполняем только сложный вариант.**

#### **Задача №3**

**Сложный вариант.\***

*Базовый вариант.* Необходимо с клавиатуры задать несколько чисел. Реализовать программу, проверяющую каждое число на целостность (т.е. целое число или нет) и четность. При этом необходимо реализовать условие на проверку целостности числа (т.е. если пользователь вводит не целое число или вообще не число, то сообщать ему об ошибке).

*Целочисленный тип данных.* Реализовать программу с интерактивным консольным меню, (т.е. вывод списка действий по цифрам. При этом при нажатии на цифру у нас должно выполняться определенное действие). Задания полностью идентичны базовому варианту. При этом в программе данные пункты должны называться следующим образом:

- 1. Вывести все таблицы из MySQL.
- 2. Создать таблицу в MySQL.
- 3. Выполнение задачи базового варианта, результат сохранить в MySQL с последующим выводом в консоль.
- 4. Сохранить все данные (вышеполученные результаты) из MySQL в Excel и вывести на экран.

**Семинарское занятие №4 Выполняем только сложный вариант.**

#### **Задача №4 (Контрольная работа №1)**

**Сложный вариант.\***

*Базовый вариант.* Ввести две строки (не менее 50 символов каждая) с клавиатуры. Необходимо вывести на экран две введенных ранее строки, вернуть подстроку по индексам (substring()), перевести все строки в верхний и нижний регистры, найти подстроку (тоже вводить с клавиатуры) и определить: заканчивается ли строка данной подстрокой (endsWith()).

*Сложный вариант. Строковый тип данных.* Реализовать программу с интерактивным консольным меню, (т.е. вывод списка действий по цифрам. При этом при нажатии на цифру у нас должно выполняться определенное действие). Задания полностью идентичны базовому варианту. При этом в программе данные пункты должны называться следующим образом:

- 1. Вывести все таблицы из MySQL.
- 2. Создать таблицу в MySQL.
- 3. Возвращение подстроки по индексам, результат сохранить в MySQL с последующим выводом в консоль.
- 4. Перевод строк в верхний и нижний регистры, результат сохранить в MySQL с последующим выводом в консоль.
- 5. Поиск подстроки и определение окончания подстроки, результат сохранить в MySQL с последующим выводом в консоль.
- 6. Сохранить все данные (вышеполученные результаты) из MySQL в Excel и вывести на экран.

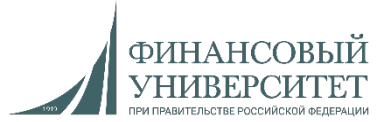

**Семинарское занятие №5 Выполняем только сложный вариант.**

**Задача №5**

**Сложный вариант. \***

*Базовый вариант. Строковый тип данных (класс StringBuffer).* Ввести две строки (не менее 50 символов каждая) с клавиатуры. Необходимо вывести на экран две введенных ранее строки, изменить порядок символов на обратный и добавить одну строку в другую.

*Сложный вариант. Строковый тип данных.* Реализовать программу с интерактивным консольным меню, (т.е. вывод списка действий по цифрам. При этом при нажатии на цифру у нас должно выполняться определенное действие). Задачи полностью идентичны базовому варианту.

- 1. Вывести все таблицы из MySQL.
- 2. Создать таблицу в MySQL.
- 3. Изменить порядок символов строки на обратный, результат сохранить в MySQL с последующим выводом в консоль.
- 4. Добавить одну строку в другую, результат сохранить в MySQL с последующим выводом в консоль.
- 5. Сохранить все данные (вышеполученные результаты) из MySQL в Excel и вывести на экран.

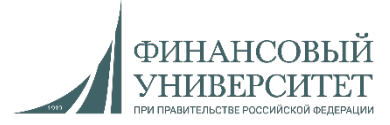

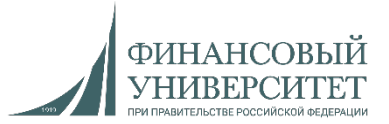

**Семинарское занятие №6 Выполняем только сложный вариант.**

#### **Задача №6**

#### **Сложный вариант. \***

*Базовый вариант. Объектно-ориентированное программирование.* Необходимо создать класс ArrayPI (модификатор доступа – public), в котором необходимо создать два двухмерных массива (ввод с клавиатуры, 7 столбцов и 7 строк). Далее необходимо создать класс-наследник Matrix (модификатор доступа – public final), в котором будут наследоваться данные матрицы и перемножаться. Необходимо перемножить две данных матрицы и итоговую матрицу (произведение двух матриц) вывести на экран.

*Сложный вариант. Объектно-ориентированное программирование.* Реализовать программу с интерактивным консольным меню, (т.е. вывод списка действий по цифрам. При этом при нажатии на цифру у нас должно выполняться определенное действие). Задачи полностью идентичны базовому варианту. Каждый пункт меню должен быть отдельным классом-наследником (подклассом).

- 1. Вывести все таблицы из базы данных MySQL.
- 2. Создать таблицу в базе данных MySQL.
- 3. Ввести две матрицы с клавиатуры и каждую из них сохранить в MySQL с последующим выводом в консоль.
- 4. Перемножить матрицу, сохранить перемноженную матрицу в MySQL и вывести в консоль.
- 5. Сохранить результаты из MySQL в Excel и вывести их в консоль.

**Семинарское занятие №7 Выполняем только сложный вариант.**

#### **Задача №7**

#### **Сложный вариант. \***

*Базовый вариант. Объектно-ориентированное программирование.* Необходимо создать класс ArrayPI (модификатор доступа – public), в котором необходимо создать одномерный массив (ввод с клавиатуры, 35 элементов). Далее необходимо создать класс-наследник Sort (модификатор доступа – public final), в котором будет наследоваться и сортироваться введенный ранее массив. Необходимо отсортировать введенный ранее массив по возрастанию и убыванию методом пузырьковой сортировки.

*Сложный вариант. Объектно-ориентированное программирование.* Реализовать программу с интерактивным консольным меню, (т.е. вывод списка действий по цифрам. При этом при нажатии на цифру у нас должно выполняться определенное действие). Задачи полностью идентичны базовому варианту. Каждый пункт меню должен быть отдельным классомнаследником (подклассом).

- 1. Вывести все таблицы из базы данных MySQL.
- 2. Создать таблицу в базе данных MySQL.
- 3. Ввести одномерный массив и сохранить в MySQL с последующим выводом в консоль.
- 4. Отсортировать массив и сохранить в MySQL с последующим выводом в консоль.
- 5. Сохранить результаты из MySQL в Excel и вывести их в консоль.

**Семинарское занятие №8 Выполняем только сложный вариант.**

**Задача №8 (Контрольная работа №2)**

**Сложный вариант. \***

*Базовый вариант. Объектно-ориентированное программирование.* Сделайте абстрактный класс Student, в котором будут следующие поля (private): name (имя), age (возраст). Также создайте public-методы setName, getName, setAge, getAge для передачи и присвоения значений в классе-наследнике Worker. В данном классе реализуйте метод, который вносит дополнительное private-поле salary (зарплата), а также методы public getSalary и setSalary для передачи и присвоения значений зарплаты. На выходе мы должны получить имя и возраст студента, а также его предполагаемую зарплату.

*Сложный вариант. Объектно-ориентированное программирование.* Реализовать программу с интерактивным консольным меню, (т.е. вывод списка действий по цифрам. При этом при нажатии на цифру у нас должно выполняться определенное действие). Задачи полностью идентичны базовому варианту. Каждый пункт меню должен быть отдельным классом-наследником (подклассом).

- 1. Вывести все таблицы из базы данных MySQL.
- 2. Создать таблицу в базе данных MySQL.
- 3. Ввод с клавиатуры значений ВСЕХ полей, сохранить их в MySQL с последующим выводом в консоль.
- 4. Сохранение всех результатов в MySQL с последующим выводом в консоль.
- 5. Сохранить результаты из MySQL в Excel и вывести их в консоль.

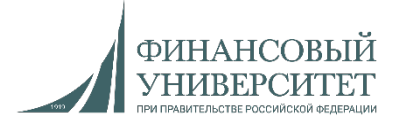

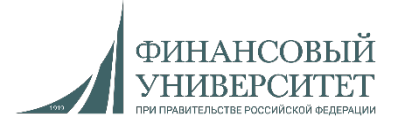

#### **Семинарское занятие №8**

**За данную задачу дополнительно начисляется 4.5 балла к уже существующим баллам**

#### **Полухардкорный (полуспециальный) вариант. Задача без порядкового номера.**

*Объектно-ориентированное программирование и большие данные.* Дан файл Excel, в котором хранится больше миллиона значений с данными по гидрологическим постам и автоматическим станциям Республики Башкортостан. Необходимо реализовать программу с интерактивным консольным меню, (т.е. вывод списка действий по цифрам. При этом при нажатии на цифру у нас должно выполняться определенное действие). Каждый пункт меню должен быть отдельным классом-наследником (подклассом). Пункты консольного меню:

- 1. Вывести все таблицы из базы данных MySQL.
- 2. Создать таблицу в базе данных MySQL (одна для всего файла).
- 3. Экспортировать все данные из файла в Excel в MySQL (с учетом структуры данных: столбцы должны называться точно также, либо перевести названия на английский язык).
- 4. Дополнительно реализовать экспорт из эксель-файла по столбцам (название столбца вводится с клавиатуры). Т.е. мы вводим название столбца и происходит экспорт данных в таблицу MySQL.
- 5. Реализовать вывод из MySQL всех данных по коду гидрологического поста (задается с клавиатуры). Т.е. вводим код гидрологического поста и выводятся данные только по этому гидропосту.
- 6. Реализовать вывод из MySQL данных по коду гидропоста (вводится с клавиатуры) и дате (вводится с клавиатуры). Т.е. вводим дату и код гидропоста, и в консоль должны выводится все данные по гидропосту на задаваемую дату.
- Ссылка на файл Excel: https[://palchevsky.ru/uploads/Urovni](https://palchevsky.ru/uploads/Urovni2_1_1_new_1_2.xlsx)2\_1\_1\_new\_1\_2.xlsx
- Для отображения всех данных необходимо проделать показанные на следующем слайде действия.

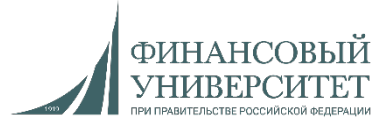

#### **Семинарское занятие №8**

**За данную задачу дополнительно начисляется 4.5 балла к уже существующим баллам**

**Полухардкорный (полуспециальный) вариант. Пояснение к задаче.**

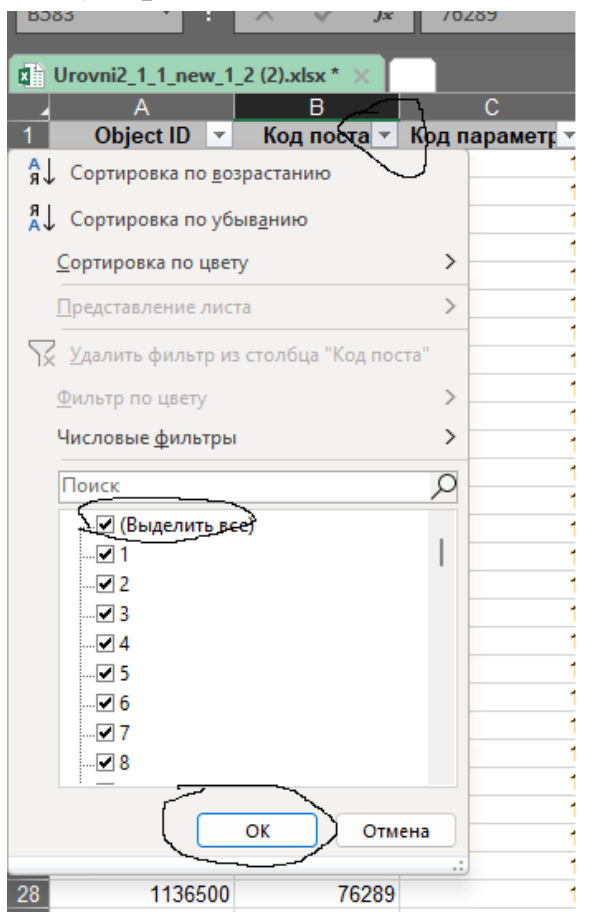

**Классы, методы и объекты в Java. Практические задачи**

**Семинарское занятие №9 Выполняем только сложный вариант.**

**Задача №9**

**Сложный вариант. \***

*Базовый вариант. Объектно-ориентированное программирование.* Необходимо создать класс ArrayPI (модификатор доступа – public), в котором необходимо создать два двухмерных массива (ввод с клавиатуры, 7 столбцов и 7 строк). Далее необходимо создать классы-наследники (у всех – модификатор доступа – public final, каждая операция с матрицами – отдельный класс-наследник), в которых будут наследоваться данные матрицы и: перемножаться, складываться, вычитаться, возводиться в степень. После выполнения каждого класса необходимо выводить итоговый результат.

*Сложный вариант. Объектно-ориентированное программирование.* Реализовать программу с интерактивным консольным меню, (т.е. вывод списка действий по цифрам. При этом при нажатии на цифру у нас должно выполняться определенное действие). Задачи полностью идентичны базовому варианту. Каждый пункт меню должен быть отдельным классом-наследником (подклассом).

- 1. Вывести все таблицы из базы данных MySQL.
- 2. Создать таблицу в базе данных MySQL.
- 3. Ввести две матрицы с клавиатуры и каждую из них сохранить в MySQL с последующим форматированным выводом в консоль.
- 4. Перемножить, сложить, вычесть, возвести в степень матрицы, а также сохранить результаты в MySQL и вывести в консоль.
- 5. Сохранить результаты из MySQL в Excel и вывести их в консоль.

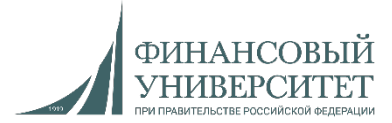

**Классы, методы и объекты в Java. Практические задачи**

ФИНАНСО

**Семинарское занятие №10 Выполняем только сложный вариант.**

**Задача №10** 

**Сложный вариант. \***

*Базовый вариант. Объектно-ориентированное программирование.* Создать класс Student с модификатором доступа public. В данном классе создать метод, в котором добавляем поля с модификатором доступа private, с их последующим вводом с клавиатуры: Количество студентов, данные о которых вводим с клавиатуры; ID студента; Направление подготовки студента; ФИО студента; Группа студента. Далее создать два класса-наследника, в которых мы переопределяем данный метод суперкласса. Необходимо реализовать полиморфный вывод данного метода. Минимальное количество студентов 5. На выходе мы должны получить список студентов в табличном виде (с заголовками столбцов).

*Сложный вариант. Объектно-ориентированное программирование.* Реализовать программу с интерактивным консольным меню, (т.е. вывод списка действий по цифрам. При этом при нажатии на цифру у нас должно выполняться определенное действие). Задачи полностью идентичны заданию №1. Каждый пункт меню должен быть отдельным классом-наследником (подклассом).

- 1. Вывести все таблицы из базы данных MySQL.
- 2. Создать таблицу в базе данных MySQL.
- 3. Ввести данные о всех студентах и сохранить их в MySQL с последующим табличным (форматированным) выводом в консоль.
- 4. Вывести данные о студенте по ID из MySQL.
- 5. Удалить данные о студенте из MySQL по ID.
- 6. Сохранить итоговые результаты из MySQL в Excel и вывести их в консоль.

**Классы, методы и объекты в Java. Практические задачи**

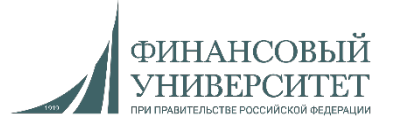

**Семинарское занятие №11 Выполняем только сложный вариант.**

**Задача №11 (Контрольная работа №3)** 

**Сложный вариант. \***

*Базовый вариант. Объектно-ориентированное программирование.*

1. *Подзадача 1.* Разработать программу, в которой требуется создать класс, описывающий геометрическую фигуру – треугольник. Методами класса должны быть – вычисление площади, периметра. Создать класс-наследник, определяющий прямоугольный треугольник. Все данные для треугольника вводим с клавиатуры.

2. *Подзадача 2.* Разработать программу, в которой требуется создать класс с модификатором доступа Public. В данном классе необходимо создать метод, реализующий вычисление четных и нечетных факториалов. Все данные вводим с клавиатуры.

*Сложный вариант. Объектно-ориентированное программирование.* Реализовать программу с интерактивным консольным меню, (т.е. вывод списка действий по цифрам. При этом при нажатии на цифру у нас должно выполняться определенное действие). Задачи полностью идентичны заданию №1. Каждый пункт меню должен быть отдельным классом-наследником (подклассом).

1. Вывести все таблицы из базы данных MySQL.

2. Создать таблицу в базе данных MySQL.

3. Решение базового варианта, сохранение результатов в MySQL.

4. Вывод данных с условием: вывести данные по ID строки. Каждая строка – результаты, сохраненные в MySQL в ходе решения подзадач №1 и №2 базового варианта.

5. Сохранить результаты из MySQL в Excel (заголовки столбцов должны присутствовать при экспорте данных из MySQL в Excel) и вывести их в консоль.

#### **Классы, методы и объекты в Java. Практические задачи**

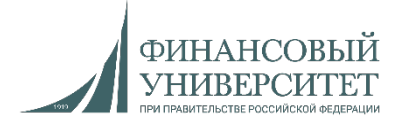

**Семинарское занятие №11**

**За данную задачу дополнительно начисляется 6 баллов к уже существующим баллам**

#### **Полухардкорный (полуспециальный) вариант. Задача без порядкового номера.**

*4. Объектно-ориентированное программирование и большие данные.* Дан файл Excel, в котором хранится больше миллиона значений с данными по гидрологическим постам и автоматическим станциям Республики Башкортостан. Необходимо реализовать программу с интерактивным консольным меню, (т.е. вывод списка действий по цифрам. При этом при нажатии на цифру у нас должно выполняться определенное действие). Каждый пункт меню должен быть отдельным классом-наследником (подклассом). Пункты консольного меню:

- 1. Вывести все таблицы из базы данных MySQL.
- 2. Создать таблицу в базе данных MySQL (одна для всего файла).
- 3. Экспортировать все данные из файла в Excel в MySQL (с учетом структуры данных: столбцы должны называться точно также, либо перевести названия на английский язык).
- 4. Дополнительно реализовать экспорт из эксель-файла по столбцам (название столбца вводится с клавиатуры). Т.е. мы вводим название столбца и происходит экспорт данных в таблицу MySQL.
- 5. Реализовать вывод из MySQL всех данных по коду гидрологического поста (задается с клавиатуры). Т.е. вводим код гидрологического поста и выводятся данные только по этому гидропосту.
- 6. Реализовать вывод из MySQL данных по коду гидропоста (вводится с клавиатуры) и дате (вводится с клавиатуры). Т.е. вводим дату и код гидропоста, и в консоль должны выводится все данные по гидропосту на задаваемую дату.
- 7. Восстановить все пропущенные данные (за исключением столбца «Описание») в MySQL методом k-ближайших соседей (метрика: Евклидово расстояние).
- Ссылка на файл Excel: https[://palchevsky.ru/uploads/Urovni](https://palchevsky.ru/uploads/Urovni2_1_1_new_1_2.xlsx)2\_1\_1\_new\_1\_2.xlsx

ФИНАНСО

**Семинарское занятие №12 Выполняем только сложный вариант.**

**Задача №12** 

**Сложный вариант. \***

*Базовый вариант. Объектно-ориентированное программирование и коллекции.* Создать класс Students с модификатором доступа public. В данном классе создать метод, в котором добавляем поля с модификатором доступа private, с их последующим вводом с клавиатуры: Количество студентов, данные о которых вводим с клавиатуры; ID студента; Направление подготовки студента; ФИО студента; Группа студента. Далее создать класс-наследник, в котором мы переопределяем данный метод супер-класса и создадим в нем отсортированный по алфавиту (по фамилии) список. Необходимо сделать вывод в виде таблицы с помощью форматированных строк. Минимальное количество студентов 7.

*Сложный вариант. Объектно-ориентированное программирование.* Реализовать программу с интерактивным консольным меню, (т.е. вывод списка действий по цифрам. При этом при нажатии на цифру у нас должно выполняться определенное действие). Задачи полностью идентичны заданию №1. Каждый пункт меню должен быть отдельным классом-наследником (подклассом).

- 1. Вывести все таблицы из базы данных MySQL.
- 2. Создать таблицу в базе данных MySQL.
- 3. Ввести данные о всех студентах и сохранить список в MySQL с последующим табличным (форматированным) выводом в консоль.
- 4. Вывести данные о студенте по ID из MySQL.
- 5. Удалить данные о студенте из MySQL по ID.
- 6. Сохранить итоговые результаты из MySQL в Excel и вывести их в консоль.

**Семинарское занятие №13 Выполняем только сложный вариант.**

**Задача №13**

**Сложный вариант. \***

*Базовый вариант. Объектно-ориентированное программирование и коллекции.* Создать класс Listik с модификатором доступа public. В данном классе создать два метода: random и input с модификатором доступа protected. Внутри метода random создать список длиной из 1000 случайных значений int (генератор). В методе input необходимо создать список из 10 значений String, вводимых с клавиатуры. На выходе должны получить два списка.

*Объектно-ориентированное программирование и коллекции.* Реализовать программу с интерактивным консольным меню, (т.е. вывод списка действий по цифрам. При этом при нажатии на цифру у нас должно выполняться определенное действие). Задачи полностью идентичны заданию №1. Каждый пункт меню должен быть отдельным классом-наследником (подклассом).

- 1. Вывести все таблицы из базы данных MySQL.
- 2. Создать таблицу в базе данных MySQL.
- 3. Ввести список и сохранить в MySQL.
- 4. Удалить элемент из списка в MySQL по ID.
- 5. Сохранить итоговые результаты из MySQL в Excel и вывести их в консоль.

**Семинарское занятие №14 Выполняем только сложный вариант.**

**Задача №14**

**Сложный вариант. \***

*Базовый вариант. Объектно-ориентированное программирование и коллекции.* Создать класс Listik с модификатором доступа public. В данном классе создать два метода: random и input с модификатором доступа protected. Внутри метода random создать список длиной из 1000 случайных значений int (генератор). В методе input необходимо создать список из 10000 значений Integer. При этом количество элементов и числовой диапазон элементов вводятся пользователем. Выполнить ввод числа с клавиатуры с последующей проверкой на принадлежность данного числа данному списку.

*Объектно-ориентированное программирование и коллекции.* Реализовать программу с интерактивным консольным меню, (т.е. вывод списка действий по цифрам. При этом при нажатии на цифру у нас должно выполняться определенное действие). Задачи полностью идентичны заданию №1. Каждый пункт меню должен быть отдельным классом-наследником (подклассом).

- 1. Вывести все таблицы из базы данных MySQL.
- 2. Создать таблицу в базе данных MySQL.
- 3. Сохранить вводимое число и списки в MySQL.
- 4. Удалить элемент из списка в MySQL по ID.
- 5. Сохранить итоговые результаты из MySQL в Excel и вывести их в консоль.

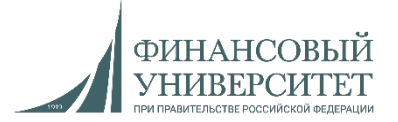

**Семинарское занятие №15 Выполняем только сложный вариант.**

**Задача №15 (контрольная работа №4)**

**Сложный вариант. \***

*Базовый вариант. Объектно-ориентированное программирование и коллекции.* Создать класс Listik с модификатором доступа public. В данном классе создать метод, в котором с клавиатуры вводим 50 элементов (создать условие на ввод не менее и не более 50 элементов). Создать класс-наследник Listik1, в котором необходимо переопределить метод супер-класса и сконвертировать список в строку, а также множество.

*Сложный вариант. Объектно-ориентированное программирование и коллекции.* Реализовать программу с интерактивным консольным меню, (т.е. вывод списка действий по цифрам. При этом при нажатии на цифру у нас должно выполняться определенное действие). Задачи полностью идентичны заданию №1. Каждый пункт меню должен быть отдельным классом-наследником (подклассом).

- 1. Вывести все таблицы из базы данных MySQL.
- 2. Создать таблицу в базе данных MySQL.
- 3. Сохранить вводимый с клавиатуры список, а также строку и множество в MySQL.
- 4. Удалить элемент из списка, строки и множества в MySQL по ID.
- 5. Сохранить итоговые результаты из MySQL в Excel и вывести их в консоль.

**Весенний семестр 2022/23 учебного года**

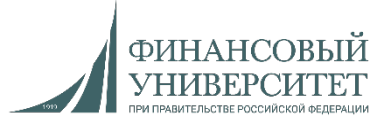

## **Материал на осенний семестр 2024/25 учебного года**

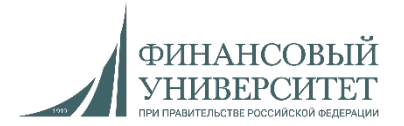

Для решения задач на весенний семестр необходимо посмотреть следующие лекции и практики:

- 1. Настройка проекта Java под работу с MySQL.
- 2. Лекция №7: Java. Связка Java + SQL (MySQL).
- 3. Лекция №3: Java. Часть 1. ООП в Java. Абстрактные классы в Java
- 4. Лекция №3: Java. Часть 2. ООП в Java. Наследование в Java
- 5. Лекция №3: Java. Часть 3. ООП в Java. Инкапсуляция в Java + SQL + Excel
- 6. Лекция №3: Java. Часть 4. ООП в Java. Полиморфизм в Java
- 7. Лекция №4: Java. Часть 1. Коллекции в Java. List (SQL + Excel)
- 8. Лекция №8: Java. Часть 1 (теория). Spring, Maven, ОRM (JPA + Hibernate) и RESTful API
- 9. Лекция №8: Java. Часть 2. Реализация backend с применением Spring Boot и ORM (JPA + Hibernate)
- 10. Лекция №8: Java. Часть 3. Реализация frontend с применением HTML, JavaScript и CSS (Bootstrap)

#### https[://www.youtube.com/watch?v=w\\_j](https://www.youtube.com/watch?v=w_j7PhNWkRY&list=PLNSAyqUuk6sSJn3EWtKKLLChUKQwr8Zou)7PhNWkRY&list=PLNSAyqUuk6sSJn3EWtKKLLChUK Qwr8Zou

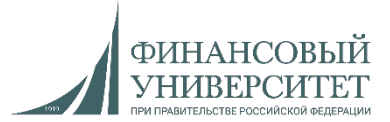

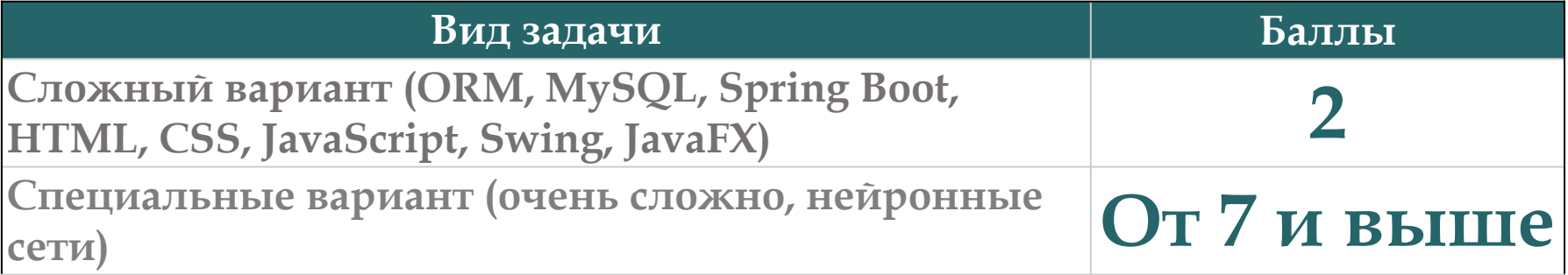

Ссылка на рейтинг: [https://docs.google.com/spreadsheets/d/114tKSw7EcygY9BcS](https://docs.google.com/spreadsheets/d/114tKSw7EcygY9BcS-gqnnbcC2-vTQmmAzOTzwRMKI7M/)-gqnnbcC2 vTQmmAzOTzwRMKI7M/

#### **Онлайн-консультации для сдачи долгов**

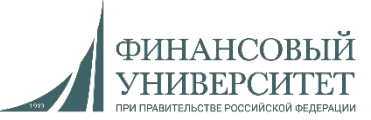

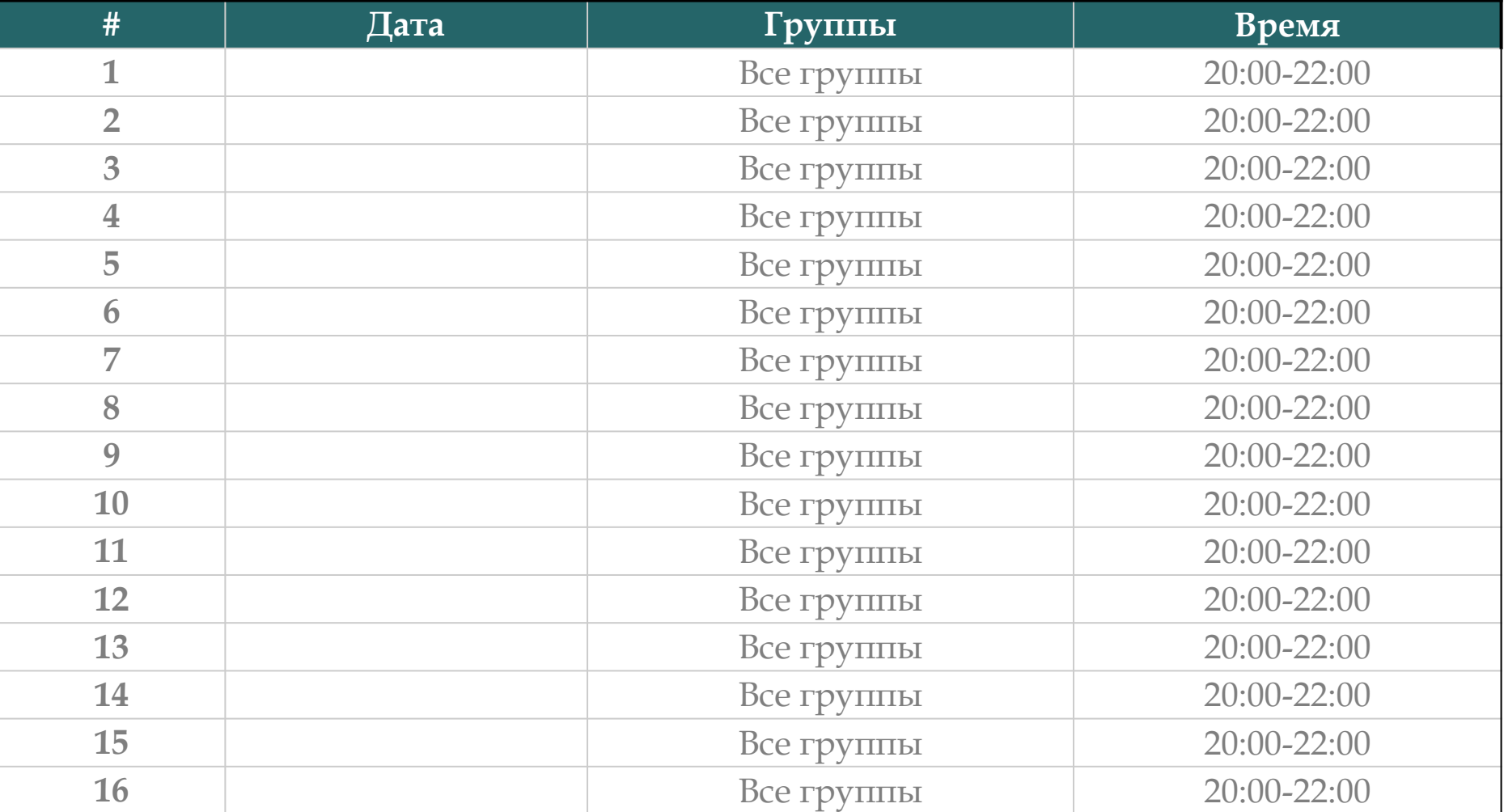

Ссылки на консультации можно найти тут:

[https://docs.google.com/spreadsheets/d/114tKSw7EcygY9BcS](https://docs.google.com/spreadsheets/d/114tKSw7EcygY9BcS-gqnnbcC2-vTQmmAzOTzwRMKI7M/)-gqnnbcC2 vTQmmAzOTzwRMKI7M/

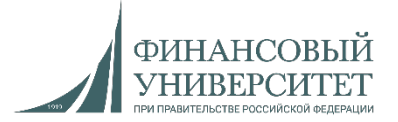

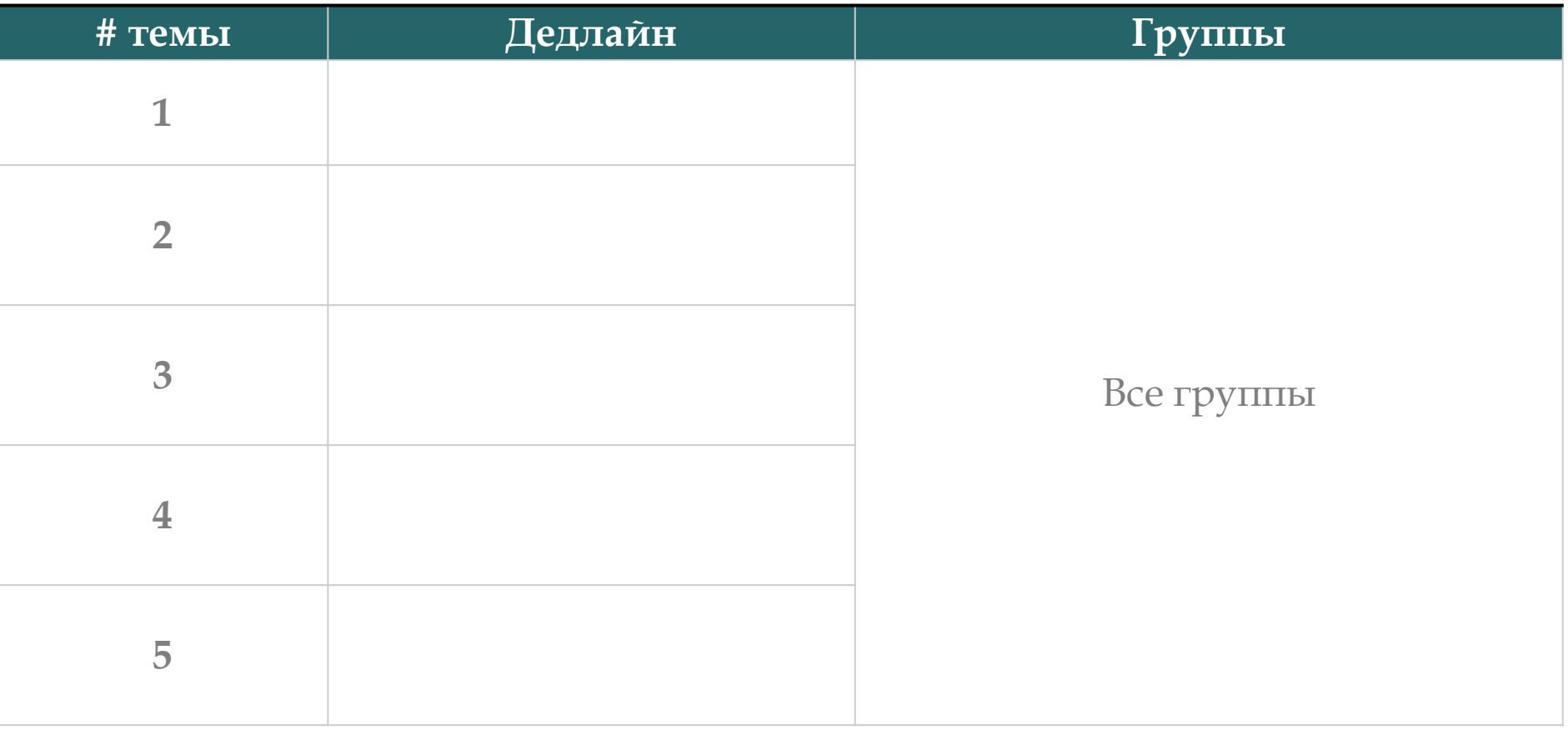

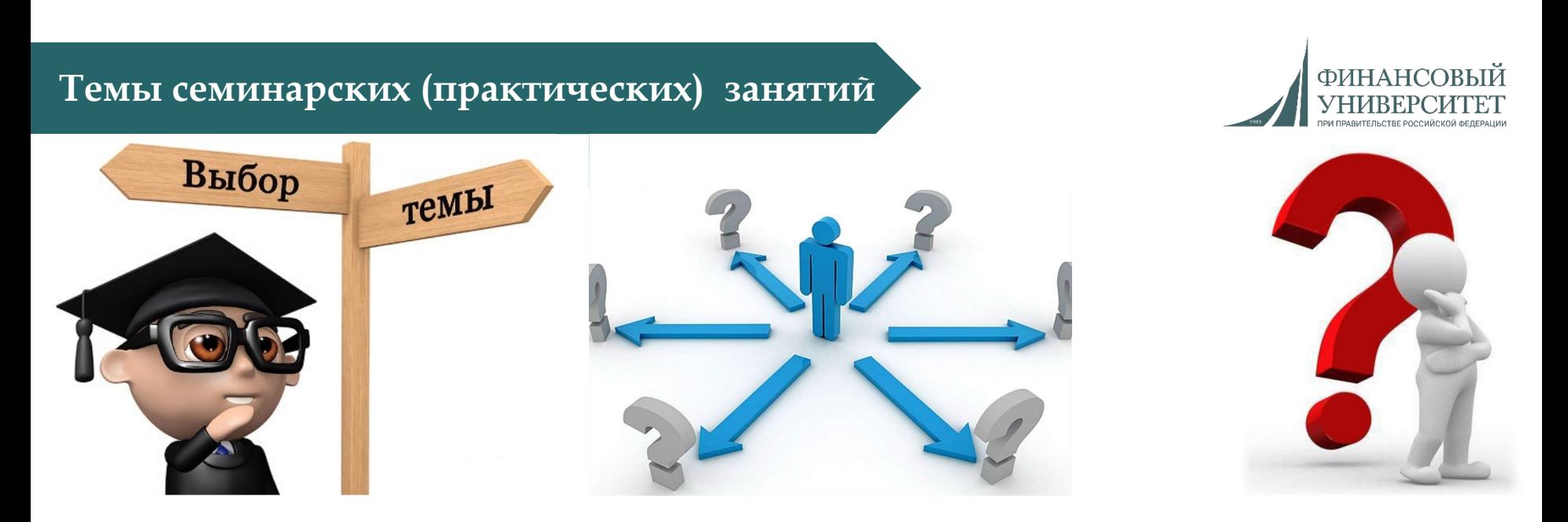

- **1. Потоковая организация системы ввода-вывода (4 занятия).**
- **2. Java и базы данных (4 занятия).**
- **3. Программирование графики в Java (3 занятия).**
- **4. Framework Spring. Core Spring (4 занятия).**
- **5. RESTful API приложения (2 занятия).**

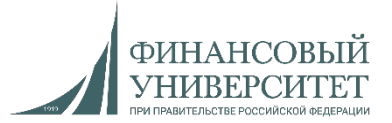

#### **Задача №18. Сложный вариант**

1. Java (ORM + Spring Boot), базы данных (MySQL), веб-программирование (HTML, CSS, JavaScript). Реализовать информационную систему «Библиотека» с веб-интерфейсом.

Необходимый функционал: добавление книги, удаление книги, редактирование книги, поиск книги по различным параметрам, отдельный фильтр (сортировка) по дате выдачи книги (на Java или JavaScript), гистограмма количества выдачи книг (на JavaScript, либо на Java) по дням, счетчик книг в таблице (на JavaScript, либо на Java).

Необходима стандартная форма авторизации от Spring Boot.

Параметры объекта «книга»: ID, Название книги, Издательство, Дата выдачи книги студенту, ФИО студента, Дата сдачи книги студентом в библиотеку.

#### **Семинарское занятие №19**

#### **Задача №19. Сложный вариант**

1. Java (ORM + Spring Boot), базы данных (MySQL), веб-программирование (HTML, CSS, JavaScript). Реализовать информационную систему «Автопарк» с веб-интерфейсом.

Необходимый функционал: добавление машины, удаление машины, редактирование машины, поиск машины по различным параметрам, отдельный фильтр (сортировка) по дате выпуска машины, гистограмма количества машин в автопарке (на JavaScript, либо на Java) по дням, счетчик элементов в таблице (на JavaScript, либо на Java).

Необходима стандартная форма авторизации от Spring Boot.

Параметры объекта «машина»: ID, Марка, Год выпуска, Дата поставки на учет в автопарке, ФИО владельца.

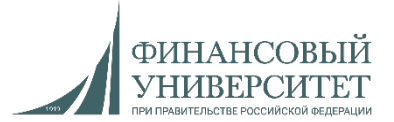

#### **Задача №20. Сложный вариант**

1. Java (ORM + Spring Boot), базы данных (MySQL), веб-программирование (HTML, CSS, JavaScript). Реализовать информационную систему «Кинотеатр» с веб-интерфейсом.

Необходимый функционал: добавление сеанса, удаление сеанса, редактирование сеанса, поиск сеанса по различным параметрам, отдельный фильтр (сортировка) по дате сеанса (на Java или JavaScript), гистограмма количества сеансов (на JavaScript, либо на Java) по дням, счетчик сеансов в таблице (на JavaScript, либо на Java).

Необходима стандартная форма авторизации от Spring Boot.

Параметры объекта «сеанс»: ID, Название фильма, Киностудия, Дата и время сеанса, Количество билетов на сеанс.

#### **Семинарское занятие №21**

#### **Задача №21. Сложный вариант. Контрольная работа №1**

1. Java (ORM + Spring Boot), базы данных (MySQL), веб-программирование (HTML, CSS, JavaScript). Реализовать информационную систему «Склад магазина техники» с веб-интерфейсом.

Необходимый функционал: добавление техники, удаление техники, редактирование техники, поиск техники по различным параметрам, отдельный фильтр (сортировка) по дате выпуска машины, гистограмма количества отгруженной техники (на JavaScript, либо на Java) по дням, счетчик элементов (техники) в таблице (на JavaScript, либо на Java).

Необходима стандартная форма авторизации от Spring Boot.

Параметры объекта «машина»: ID, Вид техники (например, мультиварка), Группа техники (например, бытовые приборы), Дата ввоза на склад, Дата вывоза со склада, ФИО водителя, увозящего технику со склада.

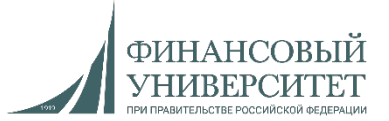

#### **Задача №22. Сложный вариант**

1. Java (ORM + Spring Boot), базы данных (MySQL), веб-программирование (HTML, CSS, JavaScript). Реализовать информационную систему «Театр» с веб-интерфейсом.

Необходимый функционал: добавление спектакля, удаление спектакля, редактирование спектакля, поиск спектакля по различным параметрам, отдельный фильтр (сортировка) по дате спектакля (на Java или JavaScript), гистограмма количества спектаклей (на JavaScript, либо на Java) по дням, счетчик спектаклей в таблице (на JavaScript, либо на Java), подсчет количества спектаклей за один день (на JavaScript, либо на Java).

Необходима стандартная форма авторизации от Spring Boot.

Параметры объекта «сеанс»: ID, Название спектакля, Название коллектива актеров, Дата и время спектакля, Общее количество билетов на спектакль, количество свободных билетов на спектакль.

#### **Семинарское занятие №23**

#### **Задача №23. Сложный вариант**

1. Java (ORM + Spring Boot), базы данных (MySQL), веб-программирование (HTML, CSS, JavaScript). Реализовать информационную систему «Барбершоп» с веб-интерфейсом.

Необходимый функционал: добавление клиента, удаление клиента, редактирование клиента, поиск клиента по различным параметрам, отдельный фильтр (сортировка) по дате записи клиента, гистограмма количества записей клиентов (на JavaScript, либо на Java) по дням, счетчик элементов (клиентов) в таблице (на JavaScript, либо на Java), подсчет количества клиентов за один день (на JavaScript, либо на Java), среднее количество клиентов в день (на Java, либо на JavaScript).

Необходима стандартная форма авторизации от Spring Boot.

Параметры объекта «Клиент»: ID, ФИО, Дата записи, Услуга, Обслуживающий мастер.

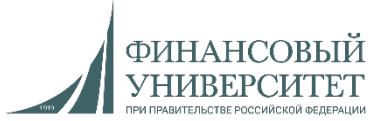

#### **Задача №24. Сложный вариант**

1. Java (ORM + Spring Boot), базы данных (MySQL), веб-программирование (HTML, CSS, JavaScript). Реализовать информационную систему «Перевозки грузов» с веб-интерфейсом.

Необходимый функционал: добавление груза, удаление груза, редактирование груза, поиск груза по различным параметрам, отдельный фильтр (сортировка) по дате поставки груза (на Java или JavaScript), гистограмма количества грузов (на JavaScript, либо на Java) по дням, счетчик грузов в таблице (на JavaScript, либо на Java), подсчет количества прихода грузов за один день (на JavaScript, либо на Java).

Необходима стандартная форма авторизации от Spring Boot.

Параметры объекта «Груз»: ID, Название груза, Содержимое груза, Город отправки груза, Дата отправки груза, Город прибытия груза, Дата прибытия груза.

#### **Семинарское занятие №25**

#### **Задача №25. Сложный вариант. Контрольная работа №2**

1. Java (ORM + Spring Boot), базы данных (MySQL), веб-программирование (HTML, CSS, JavaScript). Реализовать информационную систему «Научно-практические конференции» с веб-интерфейсом.

Необходимый функционал: добавление конференции, удаление конференции, редактирование конференции, поиск конференции по различным параметрам, отдельный фильтр (сортировка) по дате проведения конференции, гистограмма количества конференций (на JavaScript, либо на Java) по дням, счетчик элементов (конференций) в таблице (на JavaScript, либо на Java), подсчет количества проведенных конференций за один день (на JavaScript, либо на Java), среднее количество конференций в день (на Java, либо на JavaScript).

Необходима стандартная форма авторизации от Spring Boot.

Параметры объекта «Конференция»: ID, Название конференции, Дата проведения, ФИО модератора, ФИО ведущего спикера.

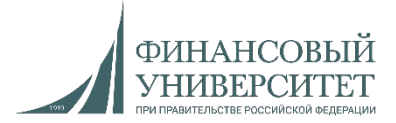

#### **Задача №26. Сложный вариант**

1. Java (ORM + Spring Boot), базы данных (MySQL), веб-программирование (HTML, CSS, JavaScript). Реализовать информационную систему «Перевозки грузов» с веб-интерфейсом на основе задачи **№24**.

Помимо описанного в задаче **№24** функционала добавить: систему регистрации и авторизации с разграничением прав доступа (какой функционал будет доступен определенной группе пользователей определяет сам разработчик). При этом авторизацию от Spring Boot необходимо убрать.

#### **Семинарское занятие №27**

#### **Задача №27. Сложный вариант**

1. Java (ORM + Spring Boot), базы данных (MySQL), веб-программирование (HTML, CSS, JavaScript). Реализовать информационную систему «Перевозки грузов» с веб-интерфейсом на основе задачи **№26**.

Помимо описанного в задаче **№26** функционала добавить: раздел «Автоблог» (ссылка на него должна быть в верхнем меню), в котором должны быть доступны следующие подразделы: «Административная панель управления блогом», в котором необходимо добавлять/удалять/редактировать записи; «Главная страница блога», на которой выводятся все добавленные через административную панель управления записи (Название записи, дата, кто добавил, текст записи). При добавлении записей необходимо соблюдать следующие поля: «ID записи», «Название записи», «Дата опубликования записи», «Текст записи».

#### **Семинарское занятие №28**

#### **Задача №28. Сложный вариант. Контрольная работа №3**

1. Java (ORM + Spring Boot), базы данных (MySQL), веб-программирование (HTML, CSS, JavaScript). Реализовать информационную систему «Перевозки грузов» с веб-интерфейсом на основе задачи **№27**.

Помимо описанного в задаче **№27** функционала добавить: в разделе «Автоблог» на главной странице через бэкенд реализовать единый поиск (т.е. поиск один, а полей для поиска несколько) по записям по нескольким критериям: «Поиск по дате записи», «Поиск по названию», «Поиск по дате и названию», «Поиск по тексту записи», «Поиск по дате и тексту записи», «Поиск по всем критериям сразу».

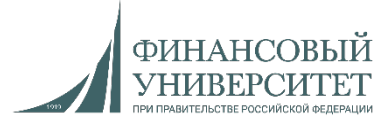

#### **Задача №29. Сложный вариант**

*1. Java (ORM + Spring Boot), базы данных (MySQL), веб-программирование (HTML, CSS, JavaScript).* В рамках реализованной в задаче **№28** информационной системы «Перевозка грузов» необходимо: реализовать вывод действий и результат выполнения функций «Добавление/удаления/редактирования записей», «Регистрация и авторизация пользователей» в виде модального окна Т.е. при нажатии на кнопку у нас всплывает окошко с необходимыми действиями/результатами. Пример:

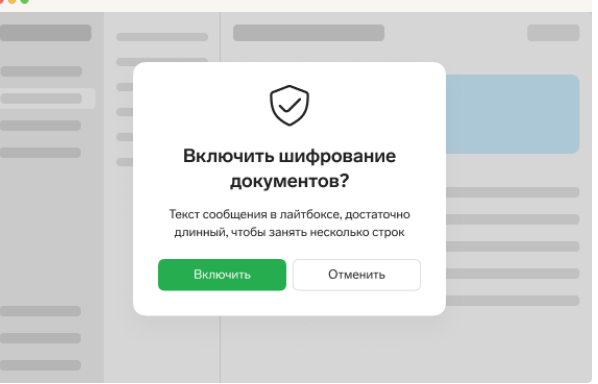

#### **Семинарское занятие №30**

#### **Задача №30. Сложный вариант**

*1. Java (ORM + Spring Boot), базы данных (MySQL), веб-программирование (HTML, CSS, JavaScript).* В рамках реализованной в задаче **№29** информационной системы «Перевозка грузов» необходимо: оформить записи в блоге в следующем виде:

Блог стоматологической клиники "Здрава"

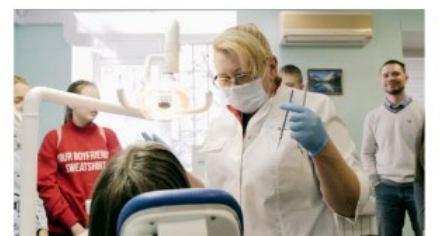

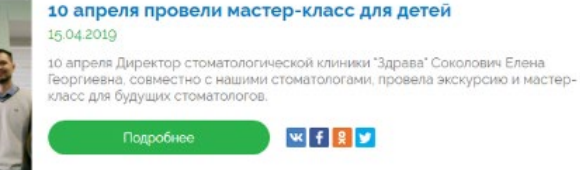

#### **Framework Spring. Core Spring: Практические задачи**

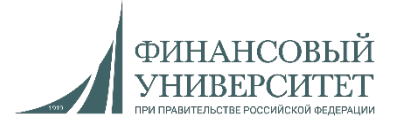

#### **Семинарское занятие №31**

#### **Задача №31. Сложный вариант**

*1. Java (ORM + Spring Boot), базы данных (MySQL), веб-программирование (HTML, CSS, JavaScript).* В рамках реализованной в задаче **№30** информационной системы «Перевозка грузов» необходимо: реализовать красивый футер системы, в том числе и блога. Пример:

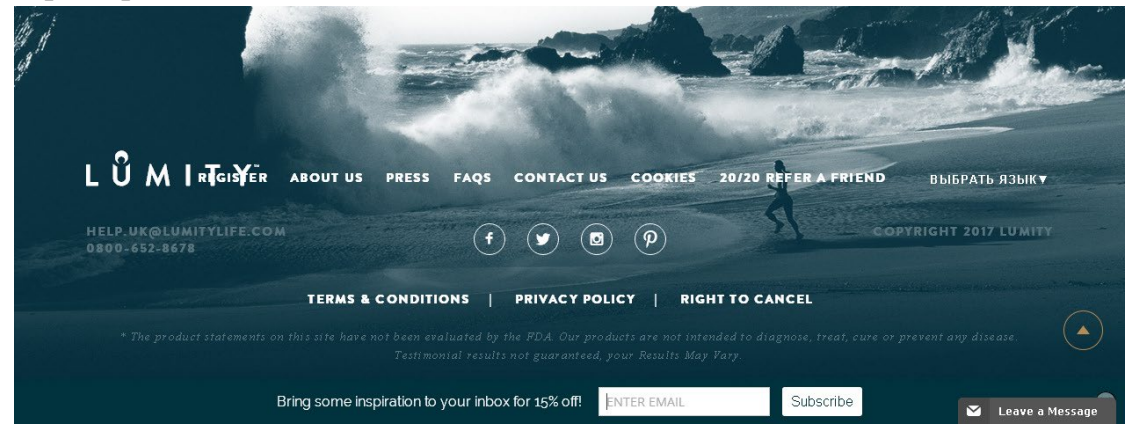

#### **Семинарское занятие №32 Задача №32. Сложный вариант. Контрольная работа №4**

*1. Java (ORM + Spring Boot), базы данных (MySQL), веб-программирование (HTML, CSS, JavaScript).* В рамках реализованной в задаче **№31** информационной системы «Перевозка грузов» необходимо реализовать переключатель Blog of sufferers языков интерфейса (выбор должен быть у каждого пользователя):

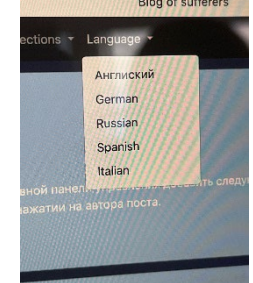